Installing and cracking Adobe Photoshop is fairly easy, but it will require a bit of work. First, you must go to the Adobe website and download the software that you want to install. Then, you need to open the installation file and follow the on-screen instructions to install the software. After the installation, you must locate the crack file and download it to your computer. The crack file allows you to crack the software and install the pirated version. To crack the software, you first need to disable all the security measures on your computer. This includes antivirus and firewall protection. After disabling these security measures, you then need to open the crack file and follow the onscreen instructions to crack the software. Once the crack file is installed, you can finally activate the full version of the software. You can then create your own anti-piracy version by using the patch. This will allow you to use the software and it will not be flagged by your antivirus program.

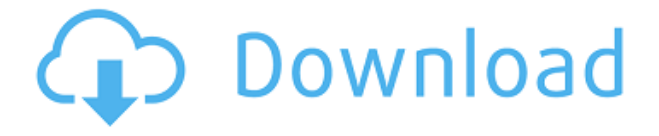

The big difference is that, rather than bristle with ten or twenty features, Lightroom 5 is a very elegantly simple application that just shows you what you need to know – and, should you decide to, it lets you connect to your Photoshop files from the program, or vice-versa. It provides the easy, intuitive editing you need in an application that you'll rarely use. But after you've opened and become familiar with a folder, or when you save a document to upload to the cloud, the interface you see is the iPad version of Photoshop – and it's beautifully presented. This alone makes Lightroom a pretty compelling reason for many people to update to the latest iPad. And, yes, you can use the same shortcuts as on a computer to move up, down, left, right and zoom in and out of a document – something which you'll never, ever, be able to do in Camera Raw. The new camera comparison feature, previously available only in Photoshop CS, is now with you in Lightroom 5. The goal of the new feature is to make it easier to compare the output of different light sources at a single time, therefore it calculates the color characteristics of each image under the given light sources. In the darkroom method, all images were photographed in close proximity to one another in order to provide accurate color results. The smart-selection and stamping tools also make use of this feature. The best feature of Photoshop 2023 is a command called Master Collection, which allows you to isolate a portion of a file that contains specific elements, such as people or scenes, and manipulate them without messing with the rest of the file. It's a handy way to keep people from their original scene while still being able to place objects over them. I've featured a complete list of all of the new features in the Windows version, as well as a collection of the most powerful new features.

## **Download free Adobe Photoshop 2022 (version 23)Activation Key Activation Key [Mac/Win] [32|64bit] 2023**

These are the tools we use most often while editing our own photos. Guest blogger, Ryan Perry of Ohio State sent us a long list written by him on a postcard, showing us which of the Photoshop tools are his favorite, and he even added a few more. What It Does: The best tools for editing and retouching images. This program can be used for editing pictures, graphics, designs, and logos. The ability to customize fonts through presets makes it very efficient when creating and designing web pages. The ability to animate, video, and adjust colors and contrast, and combine images creates a well tool that can be used for designing, retouching, and even creating a Web page. Photoshop has been a best seller for photography and graphic design software ever since Adobe first created the program. Photographers use Photoshop to edit, adjust, enhance, and craft their images. With their advanced editing tools - the Brush, Gradient tool, the Lasso tool, and the Adjustment Layers to name a few - they can extract, enhance, distort, and totally transform photos into spectacular creations. In this article, we are going to tell you about the great things Photoshop has to offer, why you should use Photoshop instead of other graphics software, and what Photoshop is. Photographers and designers use Photoshop to edit, adjust, enhance, and craft their images. A photo editing tool compatible with Mac, Windows, and Android, Photoshop lets you make adjustments, select sharp and realistic images from the web and make your own. All that is needed to create neat digital images is a powerful graphics program, like the Adobe Photoshop CS6 software, which you can easily obtain a free trial for. 933d7f57e6

## **Download Adobe Photoshop 2022 (version 23)Activation Code [32|64bit] 2022**

Excel 2016 is easy to use because it saves time for people to create and save time with its features. Powerpoint is another essential tool for any Windows user, and with this, you can create professional presentations and PowerPoint slides. People love to use Microsoft Office Powerpoint 2016 to create a presentation. It comes with thousands of creative templates, animations, transitions, and shapes. It is available through Microsoft Office, but Windows users can Open, Access, and Save PowerPoint presentations as MP4, from apps like SmartGlass. OneNote is another essential tool that can be used to create a great presentation. OneNote is professional grade software that simplifies digital content engagement and promotes workplace collaboration. It has been designed as a new collaboration tool that can simplify content creation and distribution. OneNote enables you to increase productivity, support language and dialect, and improve digital content engagement. One of the best new (and already well known) features out of Photoshop is Content-Aware Fill, which recognizes removed content and replaces it. In other words, it stitches empty spots in an image together. It's particularly useful for removing red-eye, removing backgrounds or black text from an image, and even attempting… While the software is frequently used for basic editing, more complex tasks are possible. For example, it's possible to create a digital camera simulation, retouch skin, erase objects, or ununify the objects. As with other Adobe apps, one can work in layers, which makes it easy to understand the complexity of the image.

download and install photoshop for windows 10 ps photoshop free download for windows 7 64 bit photoshop ps 6 free download full version for windows 7 adobe photoshop ps free download full version for windows 7 ps photoshop free download for windows 7 32 bit ps photoshop free download for windows 7 full version with key download photoshop 5 for pc adobe photoshop ps free download for windows 7 download photoshop free portable cs4 cara download photoshop free

Included with Photoshop, Adobe also offers Adobe Photoshop elements 2012. Photoshop CS6 is a significant update to the world's leading professional editing software. The release of CS6 adds new tools and features, especially for scanning and printing images. It bundle Adobe Photoshop elements 12. Photoshop Elements is the powerful yet easy to use full featured software for editing your photos, color correction and retouching. Photoshop is the world's leading professional raster graphics editor used by designers, photographers, and photo retouching enthusiasts. Photoshop is used by professionals and hobbyists to edit raster images. Photoshop has a well-known reputation for being able to rival the best illustration programs such as Adobe Illustrator and Adobe InDesign. Adobe Photoshop is the world's leading professional editing software used to create graphics ranging from photographs to logos. Yet, its most popular feature is the ability to manipulate and fine-tune images. Users can easily spot a professional image compared to a poor version simply because of the difference in quality. Photoshop has now come online with considerable improvements. Over 2000 improvements, one of the most significant being a revamped and streamlined interface. The speed in which you can move, modify and create images with Photoshop now has increased significantly. Another notable new feature is the Instant preview that provides a quick look at your work at any time during the creation process.

A new feature in Photoshop will no doubt draw a lot of attention in 2019: AI-powered image corrections. To use this new function all you have to do is select the AI tool from the Tools panel and drag the slider to adjust the settings. The results can be rather stunning, too, as can the prices: On the low-end, anyone can get the free AI upgraded version for individual photo editing up to three free edits per month. For \$9.99 per month, however, there's the full-blown version that comes with a customizable limit. Thanks to the success of Adobe's GPU-accelerated content creation tools, and with all the new powerful features and set-up features in Photoshop for this new era of hybrid computing and workflow, editing photos is now easier than ever. We've rounded up some of the best new updates and helpful tips and features in Photoshop to help you get off to a great start so you can quickly start getting photo-editing done with ease – and have fun doing it too. With the release of Photoshop CC 2020 and a significant overhaul of the AI team for the Version 20 release, the list of new features is extensive. From erasing unwanted areas from photos and using the new de-noise tools to applying effects to individual parts of photos, which is great for photos in which some parts have been blurred while others haven't. Or more accurately, have been blurred at a lower level than others. Retiring the legacy 3D workflows associated with Photoshop 3D brings the capabilities of 3D to Photoshop over the modern native APIs and enables 3D applications built using Adobe's line of Adobe 3D products to form native seamless pipelines between 2D and 3D media. The new 3D tooling also unifies all of the advanced 2D image editing features across Photoshop, and brings their 2D behavior and user interface to 3D.

[https://new.c.mi.com/th/post/1316024/PACParser\\_Кряк\\_Activator\\_Скачать\\_бесплатно](https://new.c.mi.com/th/post/1316024/PACParser_Кряк_Activator_Скачать_бесплатно) [https://new.c.mi.com/my/post/443480/Nawras\\_Files\\_Splitter\\_с\\_кряком\\_Torrent\\_Activation\\_](https://new.c.mi.com/my/post/443480/Nawras_Files_Splitter_с_кряком_Torrent_Activation_) https://new.c.mi.com/th/post/1320280/RAW-Kick +Активация With Full Keygen Скачать беспл [https://new.c.mi.com/th/post/1321167/FileRescue\\_FAT\\_1072\\_+ключ\\_Keygen\\_Full\\_Version\\_Скач](https://new.c.mi.com/th/post/1321167/FileRescue_FAT_1072_+ключ_Keygen_Full_Version_Скач) [https://new.c.mi.com/ng/post/61392/VintaSoft\\_Imaging\\_NET\\_SDK\\_Активированная\\_полная\\_ве](https://new.c.mi.com/ng/post/61392/VintaSoft_Imaging_NET_SDK_Активированная_полная_ве)

At the heart of Adobe's Photo & Graphics Suite is Photonica, a digital imaging technology that delivers superior image quality and a realistic sense of photographic realism. It also creates classic reference images for an artist's portfolio. As you acquire skills and apply techniques, you'll want to share your work. PowerPoint, for example, allows you to add images, paste graphic elements, and add special effects. In doing so, you keep your work fresh, creative, and meaningful by improving and expanding your style. You can distribute work to clients, friends, and family with the ability to digitally transfer documents, images, and video. Graphic laser printer. The printer uses an authentic font on your desktop background design and "black" colour. You can easily apply your text, logo, and design throughout your entire document. You can use all common fonts, including Times, Gothic, and serif. The printer prints fast and output high-quality color. An introduction to graphic designing with Adobe Photoshop video series Portable Document Format (PDF), which is a set of standards that controls the structure and archive of electronic documents. The programme provides access to a collection of predefined tools and commands, including layers, tools, Adjustment Layers, and much more. The PDF format is often used for creating files, including books, that are not linked to a particular operating system. A new collection of over one hundred video tutorials makes it easier to learn how to use the innovative range of tools in Photoshop. They're all organised in skill sets consisting of techniques and techniques. Don't worry, almost all the tutorials are free. They can all be downloaded onto your computer.

<http://jwbotanicals.com/adobe-photoshop-2021-version-22-3-1-cracked-mac-win-64-bits-2022/> <https://www.mediainministry.net?password-protected=login> <https://www.club-devigo.fr/wp-content/uploads/latojam.pdf> [https://stellarismods.com/wp-content/uploads/2022/12/Torn-Paper-Brushes-Photoshop-Download-Fre](https://stellarismods.com/wp-content/uploads/2022/12/Torn-Paper-Brushes-Photoshop-Download-Free-NEW.pdf)

## [e-NEW.pdf](https://stellarismods.com/wp-content/uploads/2022/12/Torn-Paper-Brushes-Photoshop-Download-Free-NEW.pdf)

<https://chicmaman.net/how-to-download-and-install-oil-paint-filter-in-photoshop-cc-new/> <https://awaazsachki.com/2022/12/adobe-photoshop-download-free-for-pc-windows-10-verified/> <https://citywharf.cn/60-photoshop-brushes-bundle-free-download-updated/> [https://gtsecurity.net/wp-content/uploads/2022/12/Photoshop-2021-Version-2243-Download-CRACK-](https://gtsecurity.net/wp-content/uploads/2022/12/Photoshop-2021-Version-2243-Download-CRACK-License-Keygen-WIN-MAC-lifetimE-patch-2023.pdf)[License-Keygen-WIN-MAC-lifetimE-patch-2023.pdf](https://gtsecurity.net/wp-content/uploads/2022/12/Photoshop-2021-Version-2243-Download-CRACK-License-Keygen-WIN-MAC-lifetimE-patch-2023.pdf) [https://www.ecosolution.pe/wp-content/uploads/2022/12/Adobe\\_Photoshop\\_CC\\_2018.pdf](https://www.ecosolution.pe/wp-content/uploads/2022/12/Adobe_Photoshop_CC_2018.pdf)

There are so many great features in the new Photoshop CC release and many of them are not at version 20 only. We still have professional features like the Content-Aware Feature, Smart Correction bucket, several tools for creating layers from those components, and many others. Also, you will find great features like the New Content-Aware Face features and Content-Aware Move tool. Although the first Adobe Photoshop version included the Select and Edit and several basic tools, it took several years before the other features that have been introduced in the current version were introduced. Adobe now provides Photoshop with a set of features that enable users to efficiently create many of the same types of sophisticated page layout designs that they've become so accustomed to. Although they're similar, the simple and user-friendly Photoshop Elements is worth comparing to Adobe Photoshop itself. You can work with any size image. Adobe has made it possible for the Photoshop Elements to support any size: a 4GB or 100GB limit. Photoshop Elements uses a standard Windows desktop application, so you can run it on any modern Windows-based PC. You can also share files through your local area network—or even share a file with another computer that is not running Photoshop Elements or has a version of Photoshop that is newer than yours. One of the coolest features of Photoshop is the ability to enhance photos and take them to the next level. Adding digital effects to your photos is a great way to spice up your portfolio. You can use different editing tools to adjust your images. However, the quality of the images may suffer if you take the changes one step too far.